#### **Department of Computer Science University of Cyprus**

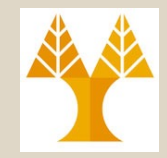

#### **EPL646 – Advanced Topics in Databases**

# Lecture 16

#### Big Data Management VI (MapReduce Programming)

**Credits: Pietro Michiardi (Eurecom): Scalable Algorithm Design, Apache MapReduce Tutorial**

#### **Demetris Zeinalipour**

http://www.cs.ucy.ac.cy/~dzeina/courses/epl646

# Outline of Lecture

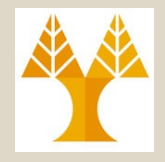

- MapReduce "Hello World" Program Explained
	- Wordcount in MR, Example Execution, Pseudocode
	- Mean Computation in MR, JAVA API Preview
- Operational Issues:
	- What to configure and what not
- Combiners and In-Memory Combiners
- Relational Operators in MR
	- Selection/Projection
	- Union / Intersection / Set Difference
	- Join /Aggregation

### [Introd](https://hadoop.apache.org/docs/r2.8.0/hadoop-project-dist/hadoop-common/SingleCluster.html)uction to Hadoop Programming

- In the previous lecture we learnt how a MapReduce program example: in a Hadoop Environment without actually seeing the program.
- In this lecture we will learn more about the basic principles on h write MapReduce Programs in Hadoop.
- To validate some of the ideas in this lecture, ensure that Hadod installed, configured and running. More details:
	- Single Node Setup for first-time users.
	- Cluster Setup for large, distributed clusters.
- In our laboratory we will use a Single Node Setup (consult the that has been circulated by the TA).
	- Hadoop v2 requires Java 7 or greater
	- $-$  Hadoop v3 requires Java 8 our labs & assignments  $\odot$
	- New Features: HDFS Erasure encoding, YARN v2 Timeline service (HBas Opportunistic containers, 2 Namenodes, default ports changed, Filesystem Connectors (e.g., Microsoft Azure Data Lake), Intra-DataNode Balancer

# MapReduce "Hello World" (WordCount 1/2)

As of JAVA 7 Generic Example: no w

import java.io.IOException; import java.util.StringTokenizer;

at compile time, how the class is used import org.apache.hadoop.conf.Configuration; Integer, String, etc.  $\odot$ import org.apache.hadoop.fs.Path; public class Box { import org.apache.hadoop.io.IntWritable; private Object object; import org.apache.hadoop.io.Text; public void set (Object object) { this.obj import org.apache.hadoop.mapreduce.Job; public Object get() { return object; } P. import org.apache.hadoop.mapreduce.Mapper; import org.apache.hadoop.mapreduce.Reducer; import org.apache.hadoop.mapreduce.lib.input.FileInputFormat; import org.apache.hadoop.mapreduce.lib.output.FileOutputFormat; *Input(k,v) Output(k',v')* **public class WordCount {**  $\overline{\phantom{a}}$  $\overline{\phantom{a}}$ **public static class TokenizerMapper** extends **Mapper<Object, Text, Text, IntWritable>** { **private final static IntWritable one = new IntWritable(1); // optimized serialization of JAVA.Integer() class**  private Text word = new Text(); }*Input(k,v)* **public void map(Object key, Text value, Context context) throws IOException, InterruptedException {** StringTokenizer itr = new StringTokenizer(**value.toString()**); Applications may override while (itr.hasMoreTokens()) { the run(org.apache.hadoop.mapredu word.set(itr.nextToken()); context.write(word, **one**); er. Context) method to exert greater  $\overline{\phantom{a}}$ } on map processing e.g. field delimite } // map *Output(k',v')*} **EPL646: Advanced Topics in Databases - Demetris Zeinalipour © (University of Cyprus)**

#### MapReduce "Hello World" (WordCount 2/2)

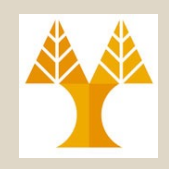

**public static class IntSumReducer** extends **Reducer<Text,IntWritable,Text,IntWritable>** { **private IntWritable result = new IntWritable(); public void reduce**(Text key, Iterable<IntWritable> values, Context context) throws IOException, InterruptedException { int sum  $= 0$ ; for (**IntWritable val : values**) { sum  $+=$  val.get(); } result.set(sum); context.write(key, result); } } **As of JAVA 5 Enhanced For Loop:** iterate through all the elements of a *Collection*. **12 PM**  $\overline{\phantom{a}}$ *Input(k,v) Output(k',v')* > Implementing this interface allows an object to be the target of the "for-each loop" statement. (as of 1.5)  $\overline{\phantom{a}}$ *Output(k',v')*

**public static void main(String[] args) throws Exception {**

Configuration conf = new Configuration(); Job job = Job.getInstance(conf, "word count"); **job.setJarByClass(WordCount.class); job.setMapperClass(TokenizerMapper.class); job.setCombinerClass(IntSumReducer.class); job.setReducerClass(IntSumReducer.class); job.setOutputKeyClass(Text.class); job.setOutputValueClass(IntWritable.class);** FileInputFormat.addInputPath(job, new Path(args[0])); FileOutputFormat.setOutputPath(job, new Path(args[1])); System.exit(job.waitForCompletion(true) ? 0 : 1);

} }

Cleanup(), setup() are not mandatory in Mapper (see next slide)!

Multi-threading is possible with **MultithreadedMapper** when the Mapper is **not CPU bound** (the time to complete the task is **not** determined by the slow CPU but the Mapper logic). *=> If using more CPU power would speedup the program execution.*

**EPL646: Advanced Topics in Databases - Demetris Zeinalipour © (University of Cyprus)**

### Execution (Wordcount, Anagram)

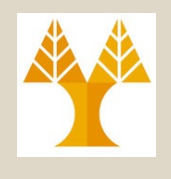

**16-6**

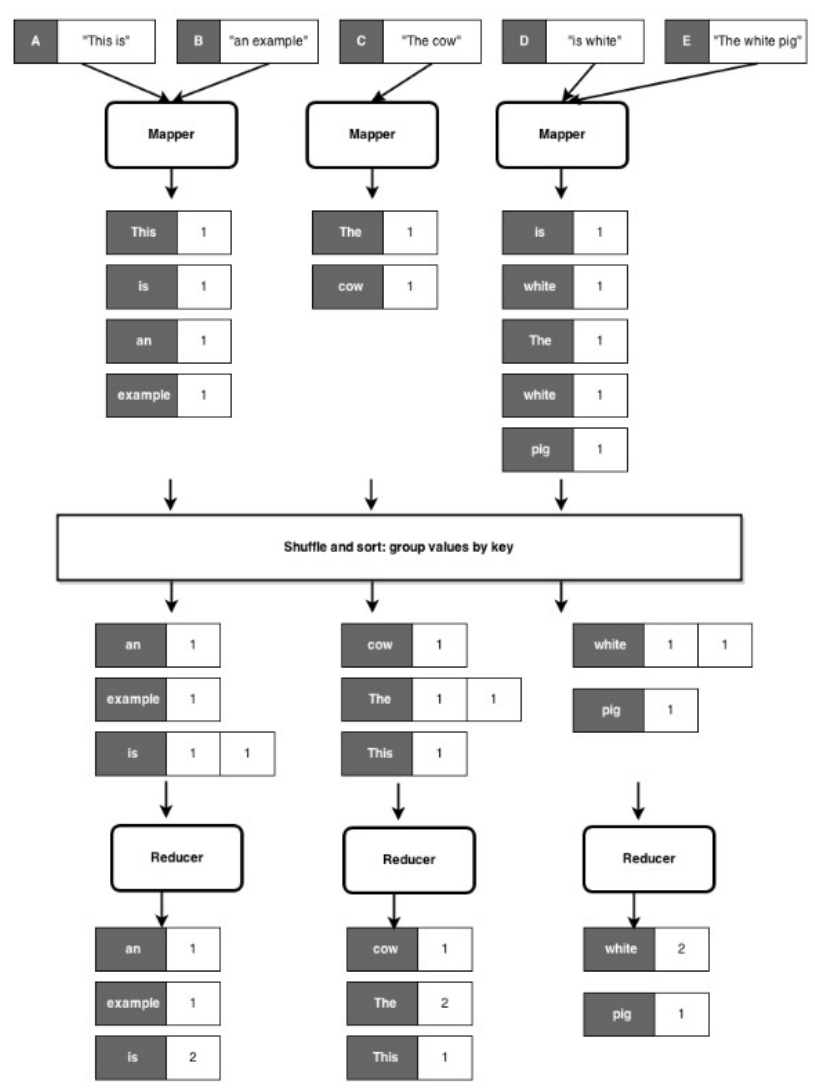

In laboratory you saw the **anagram problem** Map("eilnst", Silent") Map("eilnst", "Listen") sort

Reduce("eilnst", [Silent, Listen])

=> Each reducer takes care of each key.

#### Remember!

The Map() and Reduce() blocks are the personal loops of the tasks, i.e.,

- 1 Map per partitioned data group.
- 1 Reduce per unique key.

**EPL646: Advanced Topics in Databases - Demetris Zeinalipour © (University of Cyprus)**

# Mapper Functions [\(](http://docs.oracle.com/javase/7/docs/api/java/io/IOException.html?is-external=true)[Reducer](http://docs.oracle.com/javase/7/docs/api/java/lang/InterruptedException.html?is-external=true) Similar)

#### **[Mapper F](http://docs.oracle.com/javase/7/docs/api/java/io/IOException.html?is-external=true)[unctions](http://docs.oracle.com/javase/7/docs/api/java/lang/InterruptedException.html?is-external=true)**

•protected void **setup**(org.apache.hadoop.mapreduce.Mapper.Context context) throws IOException, InterruptedException

– **Called once at the beginning of the task.**

•protected void **map(KEYIN** key, VALUEIN value, org.apache.hadoop.mapreduce.Mapper.Context context) throws IOExcepti

InterruptedException

Called once for each key/value pair in the input split. Most applications shoul **override this, but the default is the identity function (k,v) => (k,v).**

•protected void **cleanup(**org.apache.hadoop.mapreduce.Mapper.Context context) throws IOException, InterruptedException

– **Called once at the end of the task.**

•public void **run(**org.apache.hadoop.mapreduce.Mapper.Context context) throws IOException, InterruptedException

**Expert users can override this method for more complete control over the ex of the Mapper.**

•Methods inherited from class java.lang.Object: clone, equals, finalize, getClass, hashCode, toString, thread control: notify, notifyAll, wait

#### •**How to run the code – More details:**

**EPL646: Advanced Topics in Databases - Demetris Zeinalipour © (University of Cyprus) r()**https://hadoop.apache.org/docs/stable/api/org/apache/hadoop/mapreduce/Mapper.htn

### Word Count Pseudocode (easier for next slides)

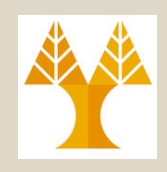

"Hello World" in "Map Reduce"

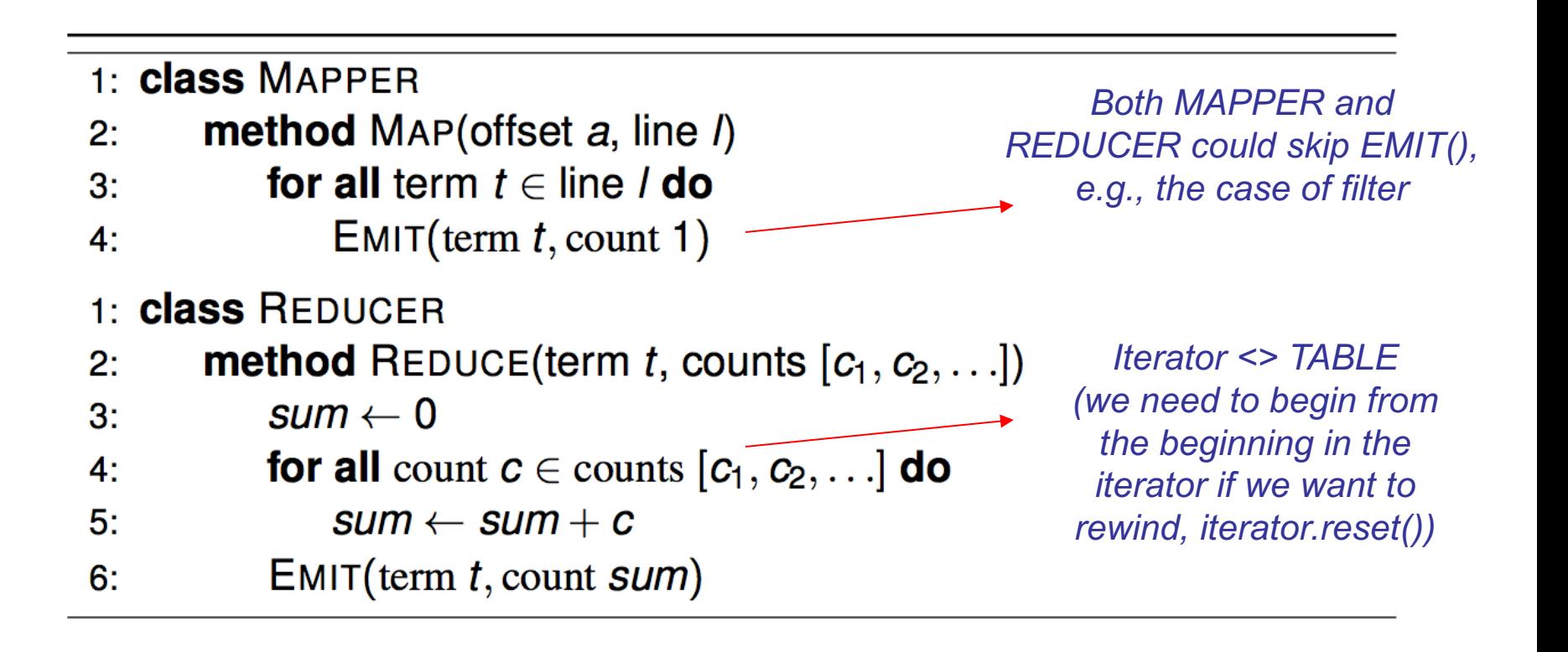

### Example: Mean Computation

#### **Problem:**

• We have a large dataset where **input keys** are **strings** and **input values are integers (e.g., http://www.cs.ucy.ac.cy, 10s)**

- We wish to compute the mean of all integers associated with the sar
- Almost identical to "word count" (now "word average")!

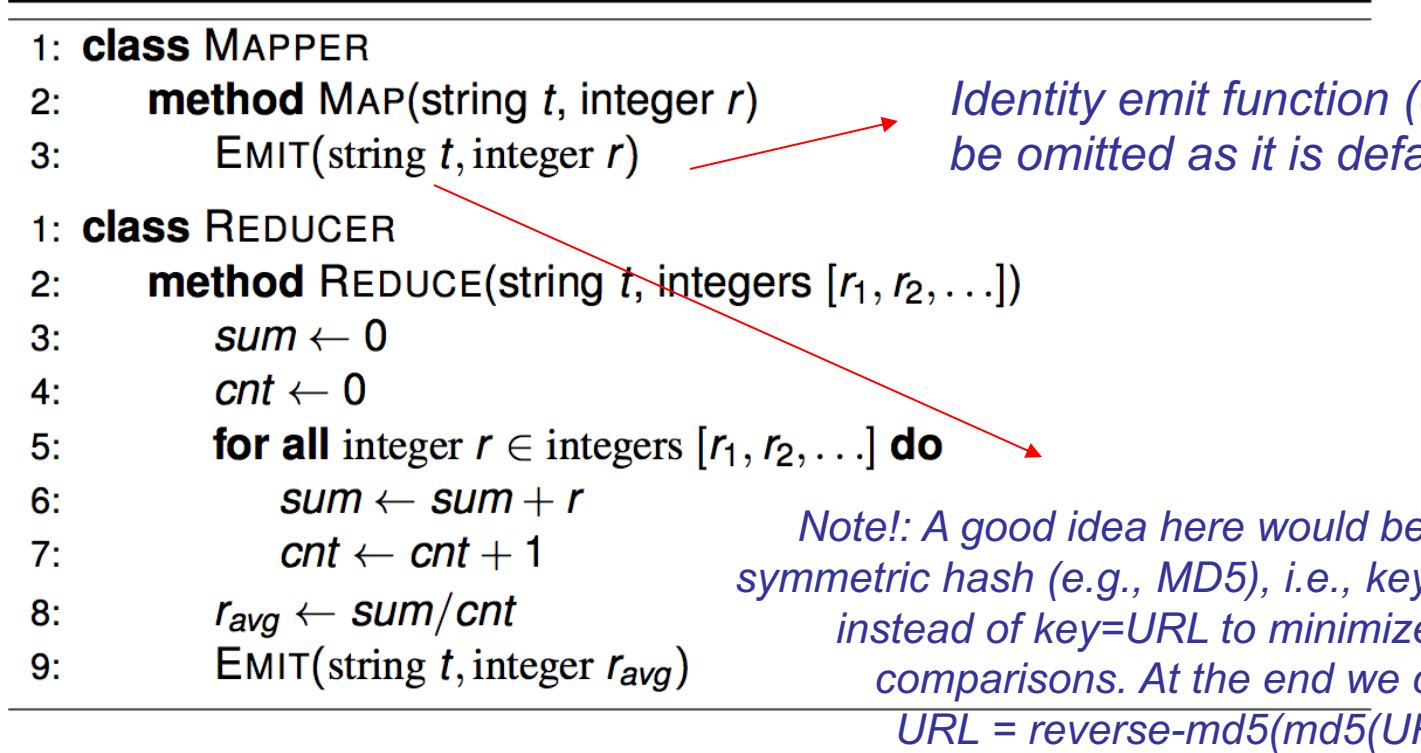

**EPL646: Advanced Topics in Databases - Demetris Zeinalipour © (University of Cyprus)**

### Operational Issues

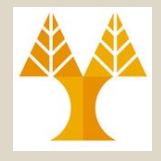

#### **Aspects that are not under the control of the designer**

- *Where* a mapper or reducer will run
- *When* a mapper or reducer begins or finishes
- *Which* input key-value pairs are processed by a specific mapper
- *Which* intermediate key-value pairs are processed by a specific reducer

#### **Aspects that can be controlled**

- Construct data structures (intermediate results) as keys and values
- Execute user-specified **initialization** (setup()) and termination code (cleanup()) for mappers and reducers
- **Preserve state** across multiple input and intermediate keys in mappers and reducers (**in-memory combiners** – discussed next)
- Control the **sort order** of **intermediate keys**, and therefore the orde**r in which a reducer** will encounter particular keys.
- Control the **partitioning of the key space**, and therefore the set of keys that **will be encountered by a particular reducer.**

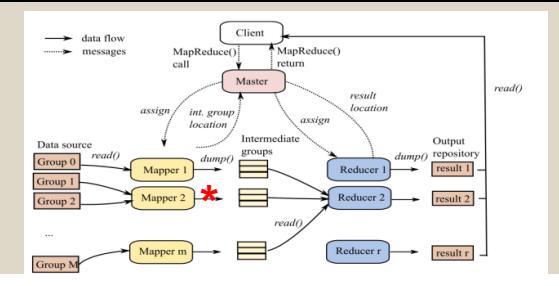

# Combiners (optional)

- **Combiners are a general mechanism to reduce the amount of intermediate data (after the map task)**
	- They could be thought of as "mini-reducers" before data is shipped to reducers
	- Reduce the number and size of key-value pairs to be shuffled

#### • **Back to our running example: word count**

- Combiners aggregate term counts across documents processed by each map task
- If combiners take advantage of all opportunities for local aggregation we have at most *m* × *V* intermediate key-value pairs 1.000.000
	- *m*: number of mappers
	- *V* : number of unique terms in the collection
- **EPL646: Advanced Topics will see all terms.**<br>EPL646: Advanced Topics in Databases Demetris Zeinalipour © (University of Cyprus) • V: number of unique terms in the collection<br>
– Note: due to Zipfian nature of term distribution

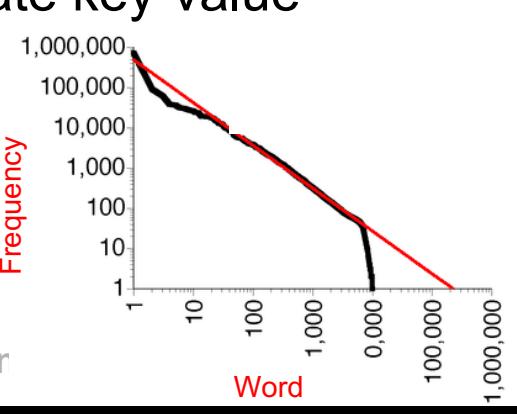

# Combiners (optional)

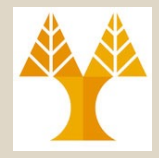

#### • **The use of combiners must be thought carefully**

- In Hadoop, they are **optional:** the correctness of the algorithm cannot depend on computation (or even execution) of the combiners
- In Apache Spark, they're mostly automatic

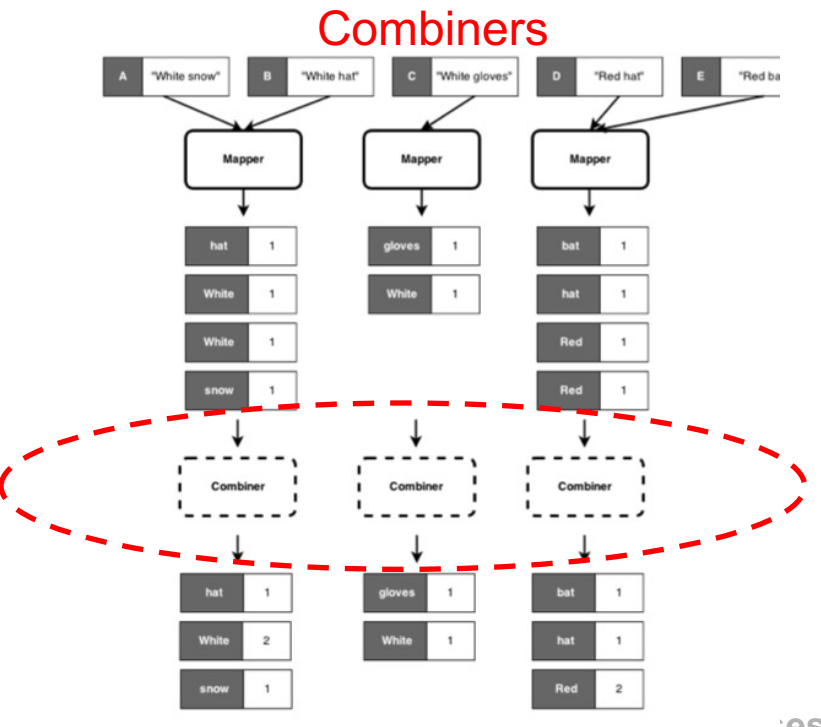

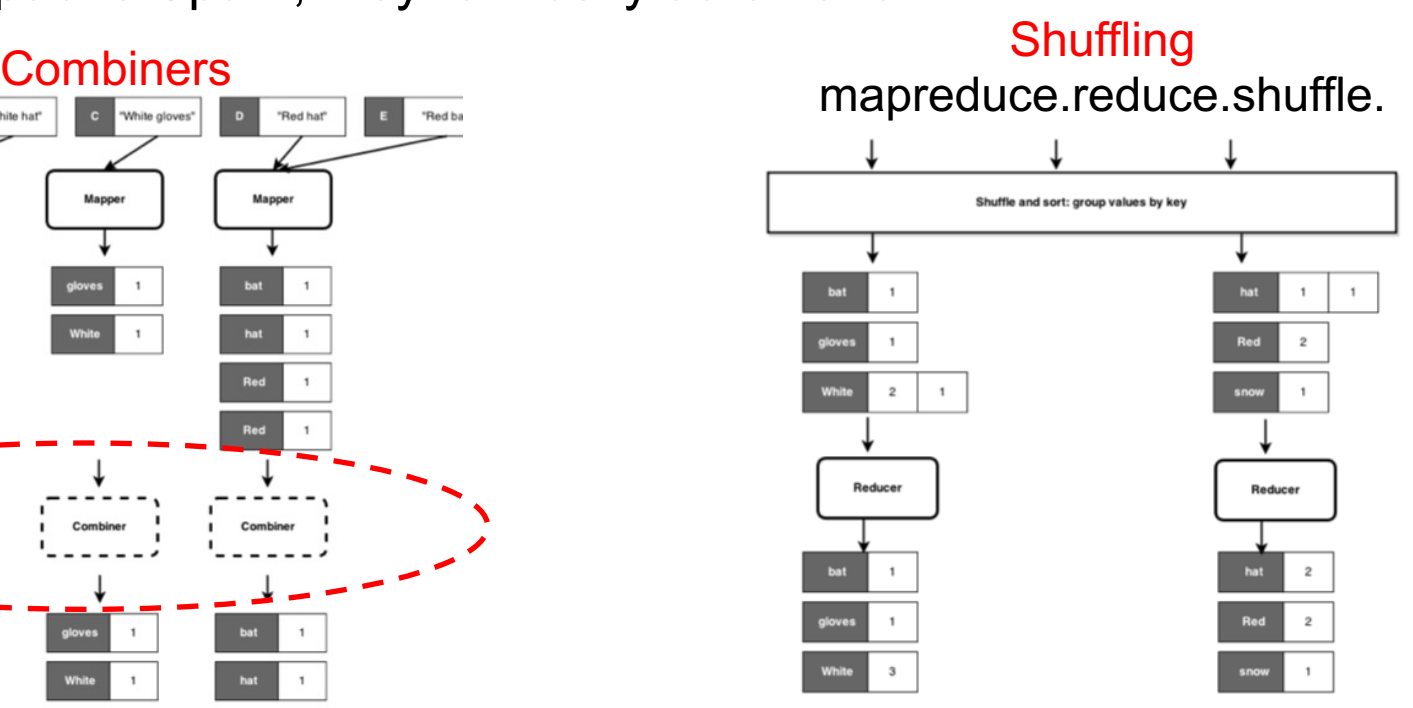

**EPLACE: Advanced Topics - Demetris Zeinalipour** © (University of Cyprus)

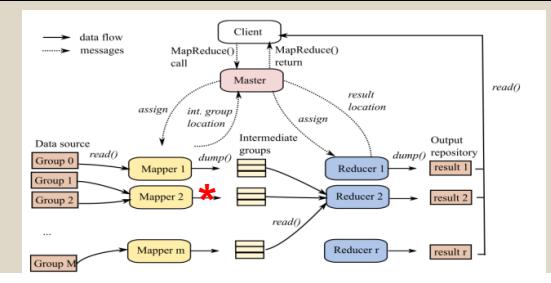

# Combiners (optional)

- **Hadoop does not guarantee combiners to be executed** 
	- Actually, combiners might only be called if the number of map output records is greater than a threshold, *i.e.*, 4
- *Problem: Can we enforce the execution of aggregation at the end of the Map phase?*
	- $\odot$  Yes, by implementing the aggregation logic in Mapper.
	- $\circledcirc$  Not always very good as it the function state:
		- In-memory combining breaks the functional programming paradigm due to **state preservation.**
		- In-memory combining strictly depends on having sufficient memory to store intermediate results
		- A possible solution: "block" and "flush"
	- Nevertheless, let's see an example…

### In-Memory Combiners (inside Mapper)

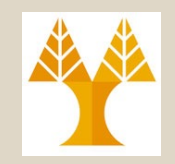

- 1: **class MAPPER**
- method MAP(offset a, line I)  $2:$
- $H \leftarrow$  new HashMap  $3:$
- for all term  $t \in$  line / do 4:
- $H\{t\} \leftarrow H\{t\} + 1$  $5:$
- for all term  $t \in H$  do 6:

```
EMIT(term t, count H\{t\})
7:
```
- **We use a hash map to accumulate intermediate results** 
	- The data structure is also know as "associative array" or "dictionary"
	- The array is used to tally up (aggregate) term counts within a single "document"
	- **16-14** – The Emit method is called only after all InputRecords have been processed

**E** Advanced Topics in Databases - Demetris Zeinalipour © (University of Cyprus)

# Selections (σ) in MapReduce<sup>4</sup>

- **Revision of** *Relational Algebra Operators*
	- *http://www2.cs.ucy.ac.cy/~dzeina/courses/epl342/schedule.html (Lecture 8 and 9).*
- **In practice, selections do not need a full-blown MapReduce implementation** 
	- They can be implemented in the map phase alone
	- Actually, they could also be implemented in the reduce portion!
	- Remember that the input to **Reduce** is an **Iterator** (it is constructed as the packets arrive at the reducer not a fully constructed list on which).
- **A MapReduce implementation of**  $\sigma_c(R)$ 
	- For each tuple *t* in *R*, check if *t* satisfies *C*
	- If so, emit a key/value pair (**t, NULL**)
	- (VOID) Identity Reducer

# Projections (π) in MapReduce

- **A note on** *duplicates* **in projections:**
	- **Relational Algebra (π)** generates NO duplicates (RA operates with sets). Notation we use: **π***DISTINCT S***(***R***)**
	- **SQL (SELECT): generates duplicates (SQL operates with multisets).** Notation we use SELECT:  $\pi_s(R)$ . Of course there is also SELECT DISTINCT, again notated with **π***DISTINCT S***(***R***)**

#### • **How to implement Projections in MR?**

- **π***S***(***R***) (ALL):** Keeps Duplicates => Only requires map task.
- **π***DISTINCT S***(***R***):** Removes Duplicates => Requires map + reduce
- **π***DISTINCT S***(***R***) Implementation MAP**
	- For each tuple *t* in *R*, construct a tuple **t'** that contains only the S columns.
	- Emit a key/value pair (**t',NULL**)

#### **REDUCE**

- Foreach key **t'** obtained from mappers (**t'**, **[<NULL>]**), take the key only.
- Emit a key/value pair (*t'***,** *NULL*)

**EPL646: Advanced Topics in Databases - Demetris Zeinalipour © (University of Cyprus)**

**16-16**

# Unions (∪) in MapReduce

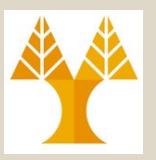

#### **R** ∪ **S = { x | x** ∈ **R** ∨ **x** ∈ **S }**

- Relations *R* and *S must* have the same schema!
- **A note on** *duplicates* **in unions:**

S: 2, 3, 4, 4, 4, 5

R: 1, 2, 2, 2, 3, 4, 4

R **UNION** S: 1, 2, 3, 4, 5 R **UNION** ALL S: 1, 2, 2, 2, 3, 4, 4, 2, 3, 4, 4, 4, 5

- **R** ∪**ALL S :** Keeps Duplicates => Requires Map Task only
- **R** ∪ **S :** Removes Duplicates => Requires Map + Reduce Task

#### • **Outline of** R ∪ S **Implementation:**

- Map tasks will be assigned chunks from either *R* or *S \**
- Mappers don't do much, just pass by to reducers. Reducers do duplicate **elimination (not necessary in R ∪<sub>ALL</sub> S)**
- \* Note: Hadoop MapReduce supports reading multiple inputs.
- **How to implement** R ∪ S **in MR?**

**MAP:** For each tuple **t** in R and S, emit a key/value pair (**t, NULL**) // identity function **REDUCE** 

- Foreach key **t'** obtained from mappers (**t'**, **[<NULL>]**), take the key only.
- Emit a key/value pair (*t'***,** *NULL*) **// i.e., Either an R tuple or an S tuple**.

**16-17 EPL646: Advanced Topics in Databases - Demetris Zeinalipour © (University of Cyprus)** – Also works when R and/or S have duplicates => Still generates (**t'**, **[<NULL>]**),

# Intersection (**∩**) in MapReduce

#### **R ∩ S = { x | x** ∈ **R** ∧ **x** ∈ **S }**

- Relations *R* and *S must* have the same schema!
- **A note on** *duplicates* **in intersections:**
	- **R ∩ S :** Removes Duplicates => Map + Reduce
	- **R ∩ALLS:** Keeps Duplicates=> Map+Reduce (not available in most DBMS)
- **Outline of** R **∩** S **Implementation:**
	- Map tasks will be assigned chunks from either *R* or *S*
	- Mappers don't do much, just pass by to reducers. Reducers do duplicate elimination **(not necessary in** R **∩** ALL S**)**

#### • **How to implement** R **∩** S **in MR (R, S: no duplicates) MAP:** For each tuple **t** in R and S, emit a key/value pair (**t, t**) **REDUCE**

- Foreach key **t'** obtained from the mappers, if (**t'**, **[t', t']) (i.e., these 2 entries must have come from R and S)** then emit the key/value pair **(t', NULL)**
- Otherwise, **emit nothing // i.e.,** (**t'**, **[t']) OR** (**t'**, **[<NULL>])**

**16-18** – *ll* If R, S contain duplicates, I must annotate the t in map (t, 'R'), (t, 'S'), … to  $\mathbf{q}_{6-18}$ EPL@**Moid self-intersection within R-and within S, respectively ersity of Cyprus)** 

**Examples:** R: 1, **2**, 2, 2, **3**, **4, 4** S: **2**, **3, 4, 4,** 4, 5

*R INTERSECT S:* 2, 3, 4 *R INTERSECT ALL S:* 2, 3, 4, 4

### Set Difference (**-**) Revision

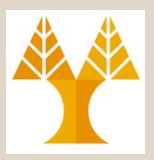

#### **R – S = { x | x** ∈ **R** ∧ **x** ∉ **S } Note: R – S ≠ S – R**

– Relations *R* and *S must* have the same schema!  $(a)$ 

**STUDENT** 

Ramesh\*

Johnny

Barbara

Amy

Jimmy

Ernest

Susan<sup>\*</sup>

Fn

**INSTRUCTOR** 

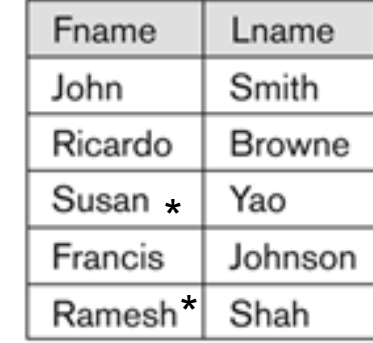

**|Instructor|=5**

 $(d)$ 

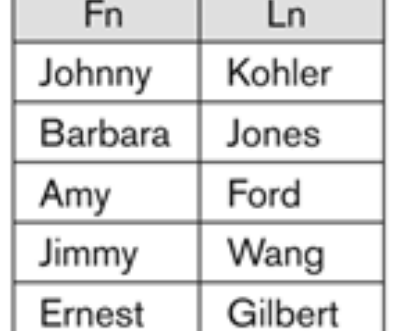

#### **|Student**- **Instructor| = 5 |Instructor – Student| = 3**

 $Ln$ 

Yao

Shah

Kohler

Jones

Ford

Wang

Gilbert

**|Student|=7**

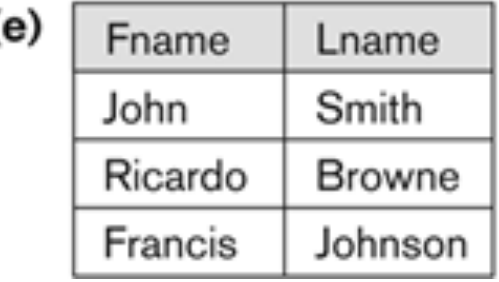

**16-19**

**EDGA: Advanced Topics in Demetris Zeinalipour**  $\odot$  (University of Cyprus)

### Set Difference (**-**) in MR

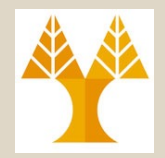

- **Outline of** R **-** S **Implementation:**
	- The map function passes tuples from R and S to the reducer
	- **it must inform the reducer whether the tuple came from R or S!**
- **How to implement** R **-** S **in MR? MAP:** 
	- For a tuple *t* in *R* emit a key/value pair **(***t***, ′R′)** and for a tuple *t* in *S*, emit a key/value pair **(***t***,′S′) REDUCE:**
	- For each key **t**, do the following:
		- If the input is **(t,[′R′]), then emit (***t***,** *NULL***)**
		- If the input is **(t,[′R′, ′S′])** or **(t,[′S′, ′R′])**, or **(t,[′S′]), don't emit anything!**

# Join  $(\Join, \otimes)$  in MapReduce

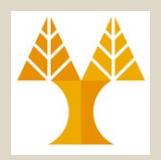

#### $R \otimes_{\text{cattr}} S = \sigma_{\text{cattr}} (R \times S)$

• **This topic is subject to continuous refinements** 

– There are many JOIN operators and many different implementations

- Let's look at two relations  $R(A, B)$  and  $S(B, C)$
- We must find tuples that agree on their *B* components
- We shall use the *B***-value** of tuples from either relation as **the key**
- **The value** will be the **other component** and the name of the relation
- That way the reducer knows from which relation each tuple is coming from
- **How to implement**  $R \otimes S$  **in MR? MAP:**
- For each tuple (a,**b**) of R emit the key/value pair **(b, ('R',a))**
- For each tuple (**b**,c) of S emit the key/value pair **(b, ('S',c))**

#### **REDUCE:**

- Each key **b** will be associated to a list of pairs that are either **('R', a)** or **('S', c)**
- **16-21 EPL646: Advanced Topics in Databases - Demetris Zeinalipour © (University of Cyprus)** job – see assignment!– Generate key/value pairs **(b,[(a1,b,c1), (a2,b,c2), …, (an,b,cn)]** and emit the **unique triples** (a,b,c) => the final unique step would be best to be implemented with a second MR

# Aggregation (γ) in MapReduce<sup>t</sup>

- We already discussed Aggregates, remember the Mean Example.
	- **Map:** The map operation prepares the grouping
	- **Reduce:** The reducer computes the aggregation.
	- **Simplifying assumptions:** one grouping attribute and one aggregation function. easy to lift these assumptions and generalize the discussion.
- Different Types of Aggregates :
	- **Distributive Aggregates:** COUNT,SUM,MAX,MIN,AVG(S/C) *=> reduce uses a rolling computation of the aggregate.*
	- **Holistic Aggregates:** MEDIAN, MEAN **=>** *reduce has to retain all incoming tuples (coming through the iterator) (k,[v1,…,vn]) and then compute the aggregate.*
- **How to implement γ<sub>A,θ(Β)</sub>R** in MR?
	- **MAP:** For a tuple *t (a,b,c)* in *R* emit a key/value pair **(a,b)**

**REDUCE:** For each key **t,** do the following:

- Distributive Aggregates: Apply **θ** on the incoming tuples **[b1,…bn]** on-the-fly
- Holistic Aggregates: Accumulate the incoming tuples in a table. At the end apply **θ** on the constructed table.
- **Emit the key/value pair (a,x) where**  $x = \theta([b1,...,bn])$

**16-22**

### Generalizing MR [Operators](https://gethue.com/)

- Having developed operators for **basic RA operato** one could now develop **higher-level declarative languages (e.g., SQL, PIG)** that translate into MR
- Example Apache HUE on top of HIVE (Hadoop / H

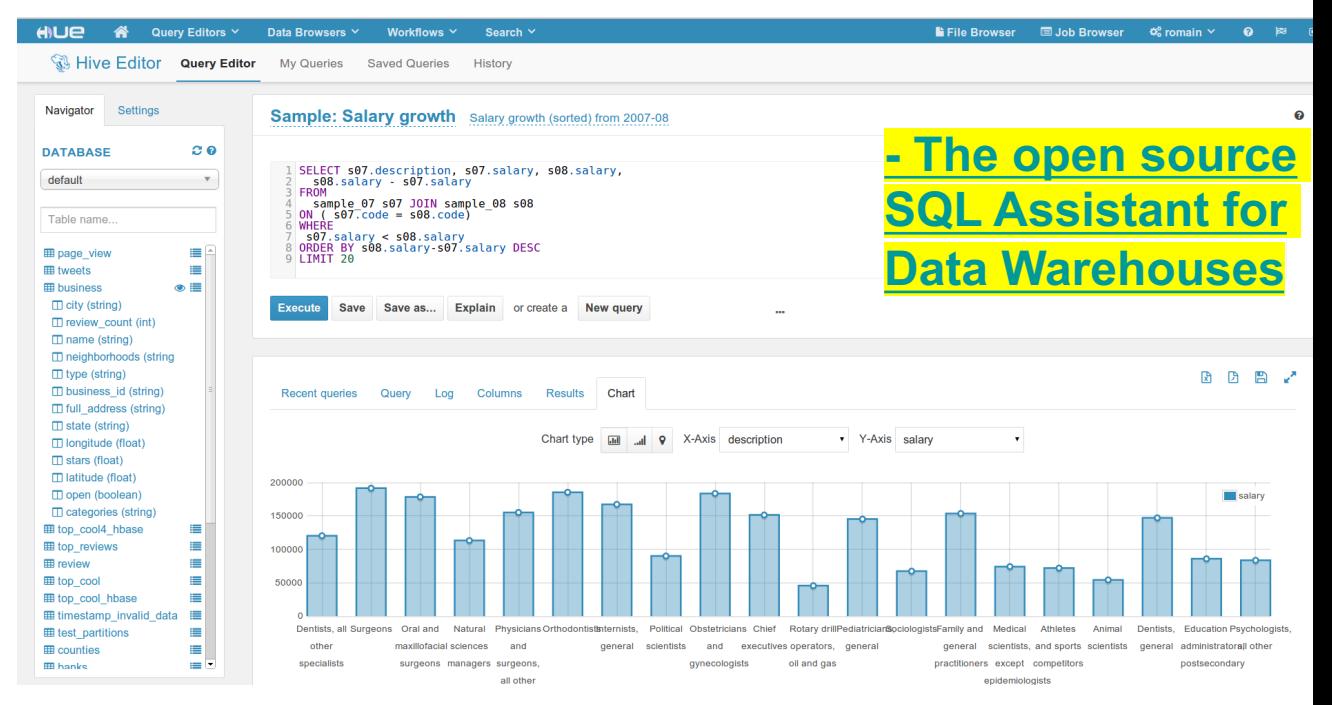

**EPL646: Advanced Topics in Databases - Demetris Zeinalipour © (University of Cyprus)**